Федеральное государственное бюджетное образовательное учреждение высшего образования «Алтайский государственный технический университет им. И.И. Ползунова»

# **Рабочая программа практики**

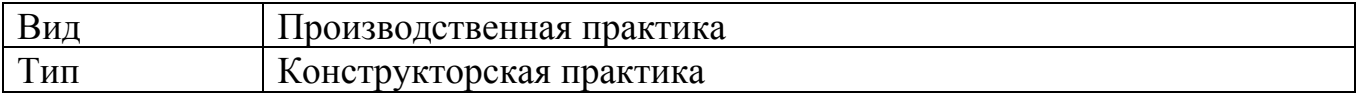

Код и наименование направления подготовки (специальности): **23.05.01 Наземные транспортно-технологические средства**

Направленность (профиль, специализация): **Автомобили и тракторы** Форма обучения: **очная**

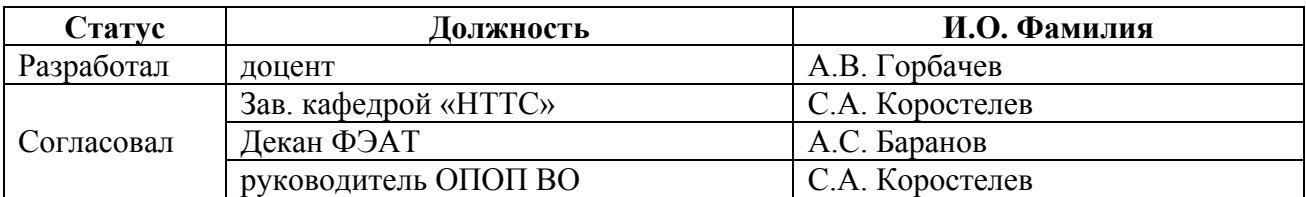

г. Барнаул

# **1. ВИД, ТИП, СПОСОБ и ФОРМА ПРОВЕДЕНИЯ ПРАКТИКИ**

**Вид:** Производственная

**Тип:** Конструкторская практика

**Способ:** стационарная и (или) выездная

**Форма проведения:** путем чередования с реализацией иных компонентов образовательной программы в соответствии с календарным учебным графиком и учебным планом **Форма реализации:** практическая подготовка

# **2. ПЕРЕЧЕНЬ ПЛАНИРУЕМЫХ РЕЗУЛЬТАТОВ ОБУЧЕНИЯ ПРИ ПРОХОЖДЕНИИ ПРАКТИКИ**

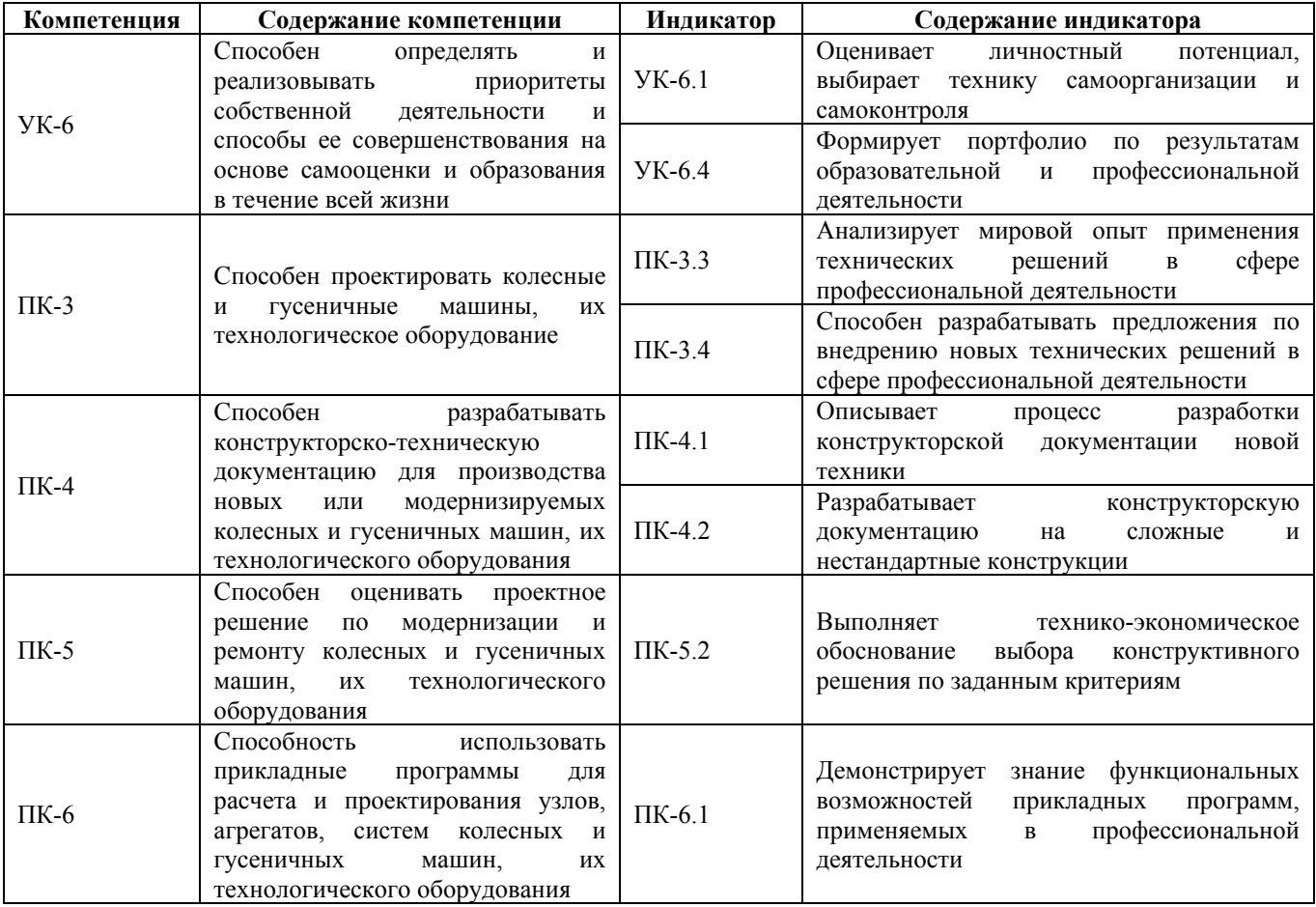

# **3. ОБЪЕМ ПРАКТИКИ**

**Общий объем практики** – 6 з.е. (4 недель) **Форма промежуточной аттестации** – Зачет с оценкой.

# **4. СОДЕРЖАНИЕ ПРАКТИКИ**

**Семестр:** 8

### **Форма промежуточной аттестации:** Зачет с оценкой

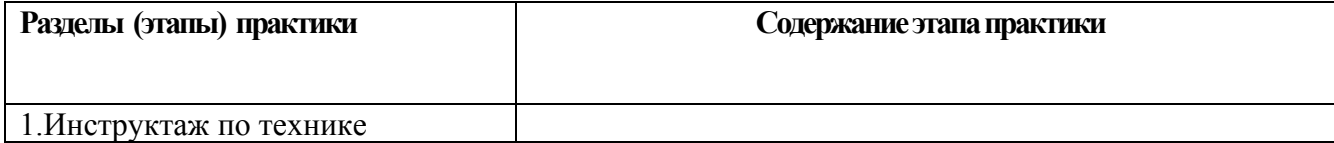

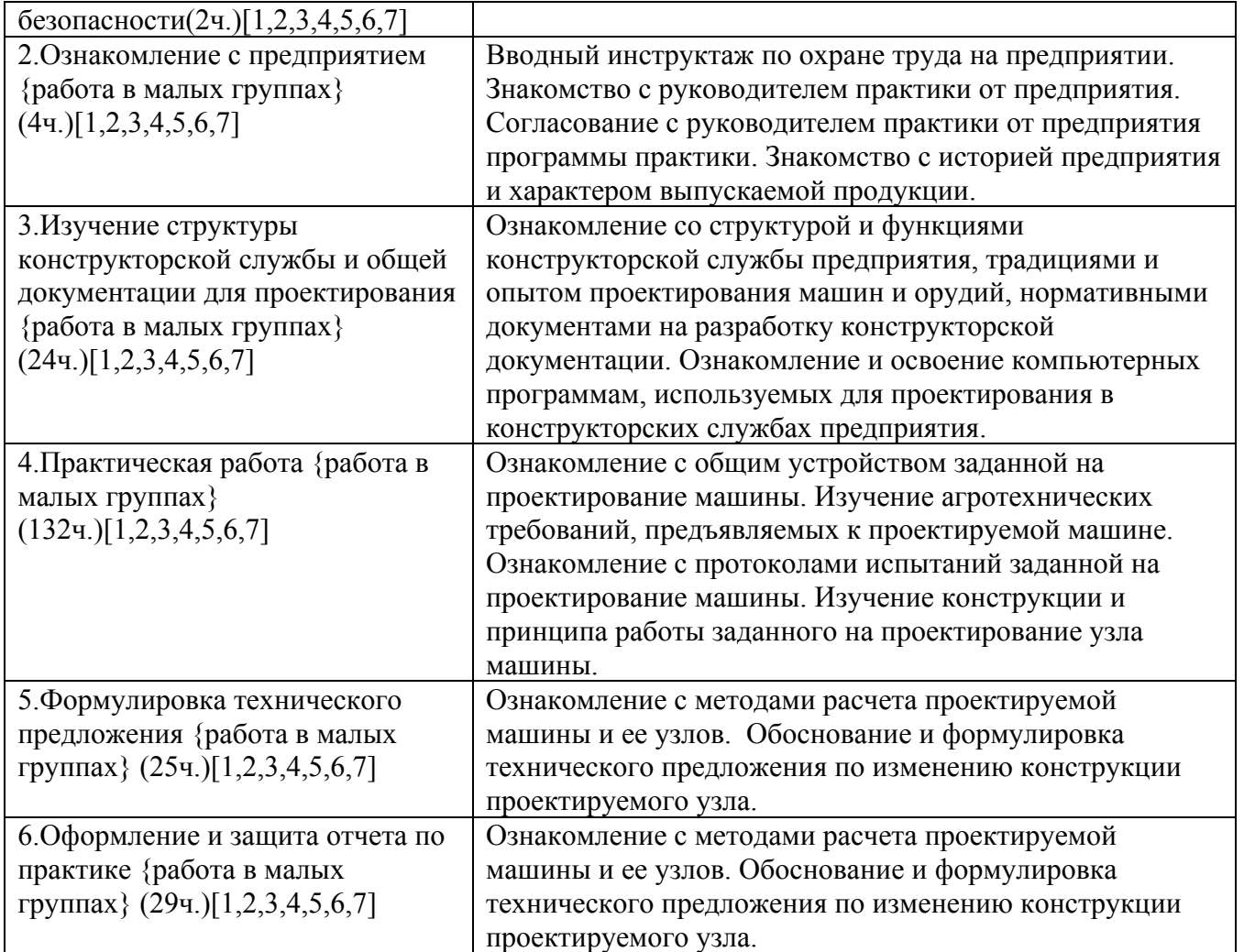

# **5. ПЕРЕЧЕНЬ ИНФОРМАЦИОННЫХ ТЕХНОЛОГИЙ, ИСПОЛЬЗУЕМЫХ ПРИ ПРОВЕДЕНИИ ПРАКТИКИ, ВКЛЮЧАЯ ПЕРЕЧЕНЬ ПРОГРАММНОГО ОБЕСПЕЧЕНИЯ И ИНФОРМАЦИОННЫХ СПРАВОЧНЫХ СИСТЕМ**

Для успешного освоения дисциплины используются ресурсы электронной информационнообразовательной среды, образовательные интернет-порталы, глобальная компьютерная сеть Интернет. В процессе изучения дисциплины происходит интерактивное взаимодействие обучающегося с преподавателем через личный кабинет студента.

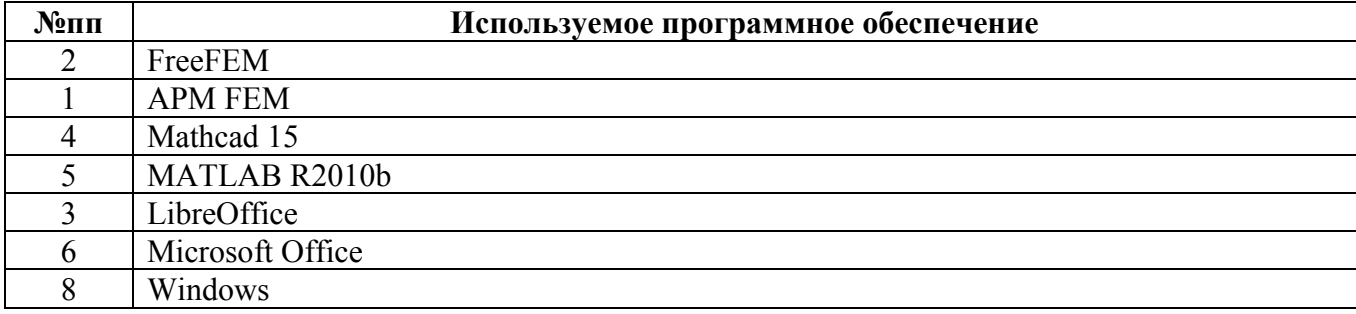

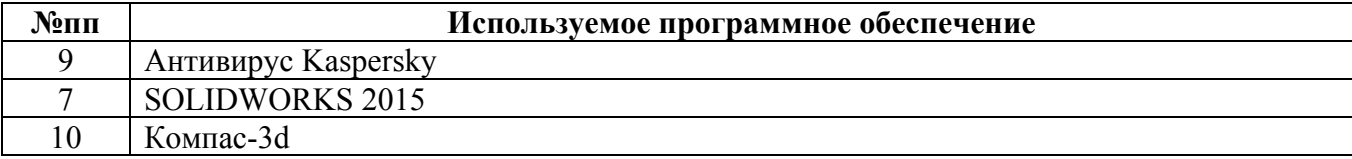

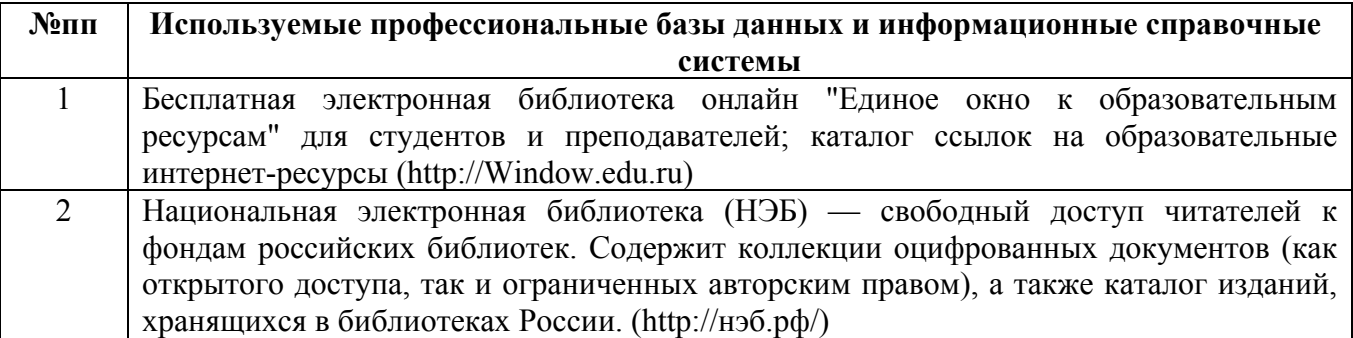

## **6. ПЕРЕЧЕНЬ УЧЕБНОЙ ЛИТЕРАТУРЫ И РЕСУРСОВ СЕТИ «ИНТЕРНЕТ», НЕОБХОДИМЫХ ДЛЯ ПРОВЕДЕНИЯ ПРАКТИКИ**

### а) основная литература

1. Конструирование технологических машин: системный подход: учебное пособие для вузов / Г.Ф. Прокофьев, Н.Ю. Микловцик, Е.А. Мосеев, Т.В. Цветкова ; Северный (Арктический) федеральный университет им. М. В. Ломоносова. – Архангельск : Северный (Арктический) федеральный университет (САФУ), 2015. – 255 с. : ил. – Режим доступа: по подписке. – URL: https://biblioclub.ru/index.php?page=book&id=436380 (дата обращения: 18.12.2020). – Библиогр. в кн. – ISBN 978-5-261-01066-1. – Текст : электронный.

2. Поршнев, Г. П. Проектирование автомобилей и тракторов. Конструирование и расчет трансмиссий колесных и гусеничных машин : учебное пособие / Г. П. Поршнев. — Санкт-Петербург : Санкт-Петербургский политехнический университет Петра Великого, 2017. — 64 c. — ISBN 978-5-7422-5648-9. — Текст : электронный // Цифровой образовательный ресурс IPR SMART : [сайт]. — URL: https://www.iprbookshop.ru/83304.html

3. Проектирование автомобилей и тракторов. Конструирование и расчет трансмиссий колесных и гусеничных машин [Электронный ресурс] : учебное пособие / Г. П. Поршнев. — Электрон. текстовые данные. — СПб. : Санкт-Петербургский политехнический университет Петра Великого, 2017. — 64 c. — 978-5-7422-5648-9. — Режим доступа: http://www.iprbookshop.ru/83304.html

## б) дополнительная литература

4. Ведущие мосты тракторов и автомобилей : учебное пособие / А.К. Кобозев, И.И. Швецов, В.С. Койчев и др. ; Федеральное государственное бюджетное образовательное учреждение высшего профессионального образования Ставропольский государственный аграрный университет. - Ставрополь : Ставропольский государственный аграрный университет, 2016. - 64 с. : ил. - Библиогр. в кн. ; То же [Электронный ресурс]. - URL: http://biblioclub.ru/index.php?page=book&id=484958

5. Коробки передач, раздаточные коробки, ходоуменьшители тракторов и автомобилей : учебное пособие / А.К. Кобозев, И.И. Швецов, В.С. Койчев и др. ; Федеральное государственное бюджетное образовательное учреждение высшего профессионального образования Ставропольский государственный аграрный университет. - Ставрополь : Ставропольский государственный аграрный университет, 2016. - 96 с. : ил. - Библиогр. в кн. ; То же [Электронный ресурс]. - URL: http://biblioclub.ru/index.php?page=book&id=484905

### в) ресурсы сети «Интернет»

6. ROSTSELMASH [Электронный ресурс]. URL: https://rostselmash.com/. – Загл. с экрана. 7. ВОРОНЕЖСЕЛЬМАШ (официальный сайт) [Электронный ресурс]. URL: http://vselmash.ru/ – Загл. с экрана.

## **7. ОПИСАНИЕ МАТЕРИАЛЬНО-ТЕХНИЧЕСКОЙ БАЗЫ, НЕОБХОДИМОЙ ДЛЯ ПРОВЕДЕНИЯ ПРАКТИКИ**

#### **Учебные аудитории для проведения учебных занятий, помещения для самостоятельной работы.**

При организации практики АлтГТУ или профильные организации предоставляют оборудование и технические средства обучения в объеме, позволяющем выполнять определенные виды работ, указанные в задании на практику.

Практика для обучающихся с ограниченными возможностями здоровья и инвалидов проводится с учетом особенностей их психофизического развития, индивидуальных возможностей и состояния здоровья*.*

## **8. ФОРМЫ ОТЧЕТНОСТИ ПО ПРАКТИКЕ**

Оценка по практике выставляется на основе защиты студентами отчётов по практике. При защите используется фонд оценочных материалов, содержащийся в программе практики. К промежуточной аттестации допускаются студенты, полностью выполнившие программу практики и представившие отчёт.

Сдача отчета по практике осуществляется на последней неделе практики. Формой промежуточной аттестации по практике является зачёт с оценкой.